# **Правила обмена Реестрами плательщиков и реестрами платежей в электронном виде**

#### **1. Общие термины и ПОЛОЖЕНИЯ.**

- 1.1.Термины Реестры плательщиков, Реестры платежей могут быть заменены общим термином **Реестры**.
- 1.2.**Расчетная организация Клиента** организация, которая по поручению Клиента производит: начисление платежей за услуги, учет платежей на лицевых счетах абонентов Клиента, обмен Реестрами с Банком. Расчетной организацией Клиента может являться сам Клиент. У Клиента может быть не более одной Расчетной организации Клиента. **Клиент официально направляет в Банк извещение о своей Расчетной организации Клиента по форме заявки п. 7 Правил.**
- 1.3.**ПО программное обеспечение Банка для обмена Реестрами.**
- 1.4.Обмен Реестрами может быть следующих видов:
- 1.4.1. **Основной**: Расчетная организация Клиента отсылает в Банк Реестры плательщиков, Расчетная организация Клиента получает от Банка Реестры платежей.
- 1.4.2. **Прочий**: Банк подготавливает для Расчетной организации Клиента только Реестры платежей. Используется в случае, когда передача Реестров плательщиков не предусмотрена договорными отношениями между Банком и Клиентом.
- 1.5.Вид обмена Реестрами выбирается Клиентом. **Клиент направляет в Банк заявку, в которой указан выбранный вид обмена Реестрами. Форма заявки изложена в п. 7 Правил.**
- 1.6. **Номер услуги** уникальный номер, который присваивается Банком для каждого вида услуг Клиента. Номер услуги характеризуется видом услуги, наименованием, платежными реквизитами Клиента, наименованием Расчетной организации Клиента. После присвоения нового Номера услуги Банк сообщает Номер услуги Клиенту по адресу электронной почты Клиента, указанного в форме заявки п. 8 Правил. Номер услуги может быть сообщен Банком Клиенту иным способом по согласованию. После получения нового Номера услуги Клиент самостоятельно, следуя инструкциям Банка, производит добавление такого Номера услуги в **ПО**.

Изменение Расчетной организации Клиента приводит к изменению всех Номеров услуг Клиента. В этом случае Номера услуг, действующие для предыдущей Расчетной организации Клиента, становятся недействительными. Присвоение новых Номеров услуг по причине изменения Расчетной организации Клиента Банк производит в течение 5 ( пяти ) рабочих дней с момента получения заявки по форме п.7 Правил. Повторная подготовка Банком Реестров платежей, сформированных до даты изменения Расчетной организации Клиента, не предусмотрена.

- 1.7.В случае необходимости повторного получения Реестров платежей для действующей Расчетной организации Клиента, Клиент направляет Банку официальный запрос на повторную подготовку Реестров платежей с указанием причины, диапазона дат оплат, услуг, за которые произведена оплата. Дата начала диапазона не может быть меньше даты начала действия текущей Расчетной организации Клиента.
- 1.8.В случае, если Клиенту необходимо исключить из ранее отосланных Реестров плательщиков определенные объекты жилого фонда для определенных Номеров услуг и если Клиент не имеет возможности отправить Реестр плательщиков подтипа «закрытие счетов», то Клиент направляет в Банк письменную заявку по форме п. 13 Правил.
- 1.9.Банк оказывает консультации Клиенту по вопросам, связанным с обменом Реестрами. Консультации оказываются в рабочие дни ( понедельник-пятница ), в рабочее время 09:00- 17:00 следующими способами:
- 1.9.1. по электронной почте, адрес электронной почты службы сопровождения Банка: [kp@kbb.ru;](mailto:kp@kbb.ru)
- 1.9.2. по телефону, номера телефонов службы сопровождения Банка 76-76-28, 76-37-31;

- 1.9.3. с выездом специалиста Банка к Клиенту. Выезд специалиста осуществляется на основании заявки Клиента по форме п.11 Правил. По факту выезда и характеру консультаций составляется акт выполненных работ ( по форме п. 12 Правил ). Процедура подписания указанного акта аналогична процедуре подписания АКТа сдачиприемки программного обеспечения в эксплуатацию ( пп. 2.2.5-2.2.7 Правил ).
- 1.10. Адреса электронной почты и номера телефонов службы сопровождения могут быть изменены Банком, в этом случае Банк размещает информацию на сайте Банка [www.kbb.ru.](http://www.kbb.ru/)
- 1.11. Банк не оказывает консультации Клиенту по вопросам, связанным с эксплуатацией вычислительных ресурсов Клиента или Расчетной организации Клиента ( компьютеры, каналы связи, работа операционной системы и т.п. ).
- 1.12. Банк не несет ответственности за работоспособность публичных каналов связи ( Интернет, телефонные линии и т.п. ) и вычислительных ресурсов Клиента или Расчетной организации Клиента.
- 1.13. Между Банком и Расчетной организацией Клиента могут существовать отдельные договорные отношения, определяющие иной порядок обмена Реестрами.

## **2. ОБМЕН РЕЕСТРАМИ ВИДА «ОСНОВНОЙ»**

#### 2.1.**Общие положения.**

- 2.1.1. Обмен Реестрами при данном виде обмена осуществляется Расчетной организацией Клиента с помощью **ПО** ( п. 1.3. Правил ).
- 2.1.2. Расчетная организация Клиента самостоятельно, подготавливает Реестры плательщиков для отправки в Банк.
- 2.1.3. Расчетная организация Клиента самостоятельно, обрабатывает Реестры платежей.

#### 2.2.**Установка ПО, эксплуатация ПО.**

- 2.2.1. **ПО** устанавливается на один компьютер Расчетной организации Клиента уполномоченным сотрудником Банка.
- 2.2.2. **Фактом технической готовности к установке ПО является заявка, направляемая Клиентом в Банк.** Форма заявки изложена в п. 8 Правил. В случае, если в Расчетной организации Клиента уже установлено **ПО**, необходимость в оформлении указанной заявки отсутствует.
- 2.2.3. После получения Банком от Клиента заявки согласно п.8 Правил, Банк в течение 10 ( десяти ) рабочих дней производит установку **ПО** ( повторную установку **ПО** ).
- 2.2.4. По факту установки **ПО** составляется АКТ сдачи-приемки программного обеспечения «АРМ Обмена реестрами» в эксплуатацию ( далее **АКТ** ). Образец **АКТа** изложен в п.10 Правил.
- 2.2.5. Два экземпляра **АКТа** подписываются Клиентом и Банком. Порядок подписания **АКТа**: После установки **ПО** уполномоченные сотрудники Банка и Клиента совместно заполняют два экземпляра **АКТа**. После процедуры заполнения уполномоченный сотрудник Клиента передает уполномоченному сотруднику Банка копию **АКТа**. Клиент в течение пяти рабочих дней передает Банку заверенные со своей стороны два экземпляра **АКТа**, либо мотивированный отказ от подписания **АКТа**. Банк в течении пяти рабочих дней с момента получения **АКТа** направляет Клиенту подписанный со своей стороны один экземпляр **АКТа**.
- 2.2.6. Невозможность установки **ПО**: В случае невозможности установки **ПО** уполномоченный сотрудник Банка указывает данный факт, причины, рекомендации по дальнейшим действиям Клиента в обоих экземплярах **АКТа** в графе «особые отметки». Представитель Клиента получает один экземпляр такого **АКТа**, делая отметку о получении на втором экземпляре **АКТа**, который остается у представителя Банка. В дальнейшем Клиент принимает все разумные меры по выполнению рекомендаций, предложенных уполномоченным сотрудником Банка, извещая Банк о готовности к очередной попытке установки **ПО**.
- 2.2.7. Отсутствие заверенного **АКТа**: В случае отсутствия **АКТа**, заверенного со стороны Клиента ( п. 10 Правил ), либо получения от **Клиента** мотивированного отказа от

подписания **АКТа**, Банк вправе отключить возможность обмена Реестрами для Клиента.

- 2.2.8. В случае необходимости повторной установки **ПО**, Клиент направляет Банку заявку согласно п.8 Правил с указанием причины.
- 2.2.9. В случае необходимости получения Реестров платежей, которые содержат информацию об оплатах, совершенных до даты повторной установки **ПО**, Клиент направляет Банку официальный запрос на повторную отправку Реестров с указанием причины, диапазона дат оплат, услуг, за которые произведена оплата. Дата начала диапазона не может быть меньше даты начала действия текущей Расчетной организации Клиента.
- 2.2.10. Клиент несет полную ответственность за: установленное **ПО**, сохранность полученных Реестров платежей, достоверность информации в Реестрах плательщиков.
- 2.2.11. Клиент признает, что **ПО**, установленное Банком, обеспечивает передачу информации в неизмененном виде, то есть никакие помехи при передаче информации средствами **ПО** не внесут искажений в содержимое передаваемых данных, в противном случае информация будет отвергнута либо на стороне Банка, либо на стороне Клиента средствами **ПО**.
- 2.2.12. Банк прекращает возможность доступа **ПО** к вычислительным ресурсам, расположенным на территории Банка, в случае обнаружения Банком попыток несанкционированного доступа к таким ресурсам.

#### 2.3.**Технические требования к оборудованию Клиента для установки ПО.**

- 2.3.1. Компьютер под управлением операционной системы Windows95/98/NT/2000/XP с установленным протоколом TCP/IP. Наличие свободного дискового пространства не менее 200 Мбайт, необходимо учитывать, что объем занимаемого дискового пространства для **ПО** будет расти по мере увеличения количества Реестров.
- 2.3.2. Для обмена реестрами **ПО** использует протокол TCP/IP и сеть Интернет.
- 2.3.3. Клиент самостоятельно, применяя собственные вычислительные ресурсы, обеспечивает возможность прохождения TCP/IP-пакетов из **ПО** в Банк.
- 2.3.4. До установки **ПО** Клиент официально сообщает Банку ip-адрес компьютера, на котором будет установлено **ПО**. Ip-адрес должен быть внешним статическим адресом в сети Интернет. В случае изменения внешнего статического ip-адреса компьютера на котором установлено **ПО,** Клиент официально извещает Банк, указывая новый внешний статический ip-адрес в сети Интернет. После получения такого извещения Банк в течение 5 ( пяти ) рабочих дней предоставляет доступ для нового ip-адреса Клиента.

## **3. ОБМЕН РЕЕСТРАМИ ВИДА «ПРОЧИЙ».**

#### 3.1.**Общие положения.**

- 3.1.1. Получение Реестров платежей при данном виде обмене осуществляется Расчетной организацией Клиента или Клиентом при помощи доступа Расчетной организацией Клиента или Клиента к **информационному ресурсу Банка** ( далее **ИР** ). Расчетная организация Клиента или Клиент осуществляет доступ к **ИР** с применением собственных вычислительных средств.
- 3.1.2. Клиент несет полную ответственность за сохранность полученных Реестров платежей.
- 3.1.3. Расчетная организация Клиента или Клиент самостоятельно, производит дальнейшую обработку Реестров платежей.
- 3.1.4. Банк хранит Реестры платежей на информационном ресурсе не менее одного календарного месяца с даты формирования определенного реестра. По истечению одного календарного месяца с даты формирования реестра такой реестр становиться недоступным.

#### 3.2.**Порядок получения и прекращения доступа к ИР.**

- 3.2.1. Фактом технической готовности к получению Реестров платежей является заявка, направляемая Клиентом в Банк. Форма заявки изложена в п. 9 Правил.
- 3.2.2. После получения Банком от Клиента заявки согласно п. 9 Правил, Банк в течение 5 ( пяти ) рабочих дней производит настройку доступа к **ИР**.

- 3.2.3. После настройки доступа Банк извещает Клиента об исполнении заявки. Извещение производится по реквизитам службы сопровождения Клиента, указанным в заявке.
- 3.2.4. После извещения об исполнении заявки Клиент получает по доверенности у службы сопровождения Банка «бланк на доступ к информационному ресурсу », в котором Банком указываются: наименование ресурса, аутентификационные данные Клиента, рекомендации и инструкции для доступа.
- 3.2.5. Банк прекращает возможность доступа **ИР** к вычислительным ресурсам, расположенным на территории Банка, в случае обнаружения Банком попыток несанкционированного доступа к таким ресурсам.

#### 3.3.**Технические требования к оборудованию для доступа к ИР.**

- 3.3.1. Компьютер с установленным интернет-браузером, поддерживающем протокол https.
- 3.3.2. Для получения Реестров используются протокол TCP/IP и сеть Интернет.
- 3.3.3. Клиент обеспечивает возможность прохождения TCP/IP-пакетов к **ИР**.
- 3.3.4. До получения доступа к **ИР** Клиент официально сообщает Банку ip-адрес компьютера, с которого будет осуществляться доступ. Ip-адрес должен быть внешним статическим адресом в сети Интернет. В случае изменения внешнего статического ip-адреса указанного компьютера, Клиент официально извещает Банк, указывая новый внешний статический ip-адрес в сети Интернет. После получения такого извещения Банк в течение 5 ( пяти ) рабочих дней предоставляет доступ для нового ip-адреса.

### **4. ДОПОЛНИТЕЛЬНОЕ ПОЛУЧЕНИЕ РЕЕСТРОВ ПЛАТЕЖЕЙ КЛИЕНТОМ.**

4.1.Данный пункт применяется тогда, когда сам Клиент не является Расчетной организацией Клиента, но имеет необходимость получения Реестров платежей параллельно с Расчетной организацией Клиента. В этом случае Клиент руководствуется положениями п. 3 Правил.

### **5. РЕЕСТРЫ.**

#### 5.1. **Общее описание.**

- 5.1.1. Реестр это текстовый файл ( кодировка MS-DOS ), записи в котором имеют строго заданную структуру. В каждой записи реестра содержится информация, которая однозначно идентифицирует абонента.
- 5.1.2. Реестры имеют направление с точки зрения Клиента: ВХОДЯЩИЙ либо ИСХОДЯЩИЙ. **Исходящий** реестр помещается в каталог c:\kbb\out компьютера, на котором установлено **ПО**. **Входящий** реестр помещается в каталог c:\kbb\in компьютера, на котором установлено **ПО**.

#### 5.2.**Типы реестров**

5.2.1. **Реестр плательщиков. Подтип реестра – «сальдо».**

### Имеет направление: **исходящий**.

Применяется для:

 передачи информации в Банк о сальдо счетов абонентов ( сумма долга на начало расчетного периода, например сумма долга абонента на первое число месяца ).

добавления новых абонентов,

 корректировки информации ( адрес, ФИО ) по уже существующим в системе абонентам.

передачи иной информации, по согласованию.

### 5.2.2. **Реестр плательщиков. Подтип реестра – «закрытие счетов».**

### Имеет направление: **исходящий**.

Применяется для передачи информации в Банк о закрытых счетах абонентов, которые Банку необходимо исключить. В случае исключения какого-либо счета абонента Банком на основание реестра с подтипом «закрытие счетов», повторное включение такого счета Банком осуществляется на основании обращения Клиента с указанием номера реестра с подтипом «сальдо» и перечнем лицевых счетов в реестре с этим номером, подлежащих повторному включению.

### 5.2.3. **Реестр платежей.**

Имеет направление: **входящий**.

Применяется для передачи информации от Банка об оплате услуг абонентами.

### **6. ФОРМАТЫ РЕЕСТРОВ.**

#### 6.1.**Формат Реестра плательщиков. Подтип реестра – «сальдо».**

Является текстовым файлом ( кодировка MS-DOS). Помещается в каталог c:\kbb\out. Имеет заголовок, каждая строка заголовка начинается с символа «**#**»**.** Структура заголовка #FILESUM **SUM\_REE** #TYPE **7** #Service **NUM\_SRV**

Где

**SUM\_REE** – сумма всех значений задолженности абонентов, указанных в данном реестре, по услуге. Формат поля 999999999.99 ( разделитель дробной части – символ «.» - точка , в случае , если сумма значение равна нулю , указывается 0.00 ). NUM  $SRV$  – Номер услуги (п. 1.6. Правил).

Далее следуют записи реестра. Заголовок реестра и записи реестра **не** разделены пустыми строками.

Записи реестра, **разделены символом ";" - точка с запятой**:

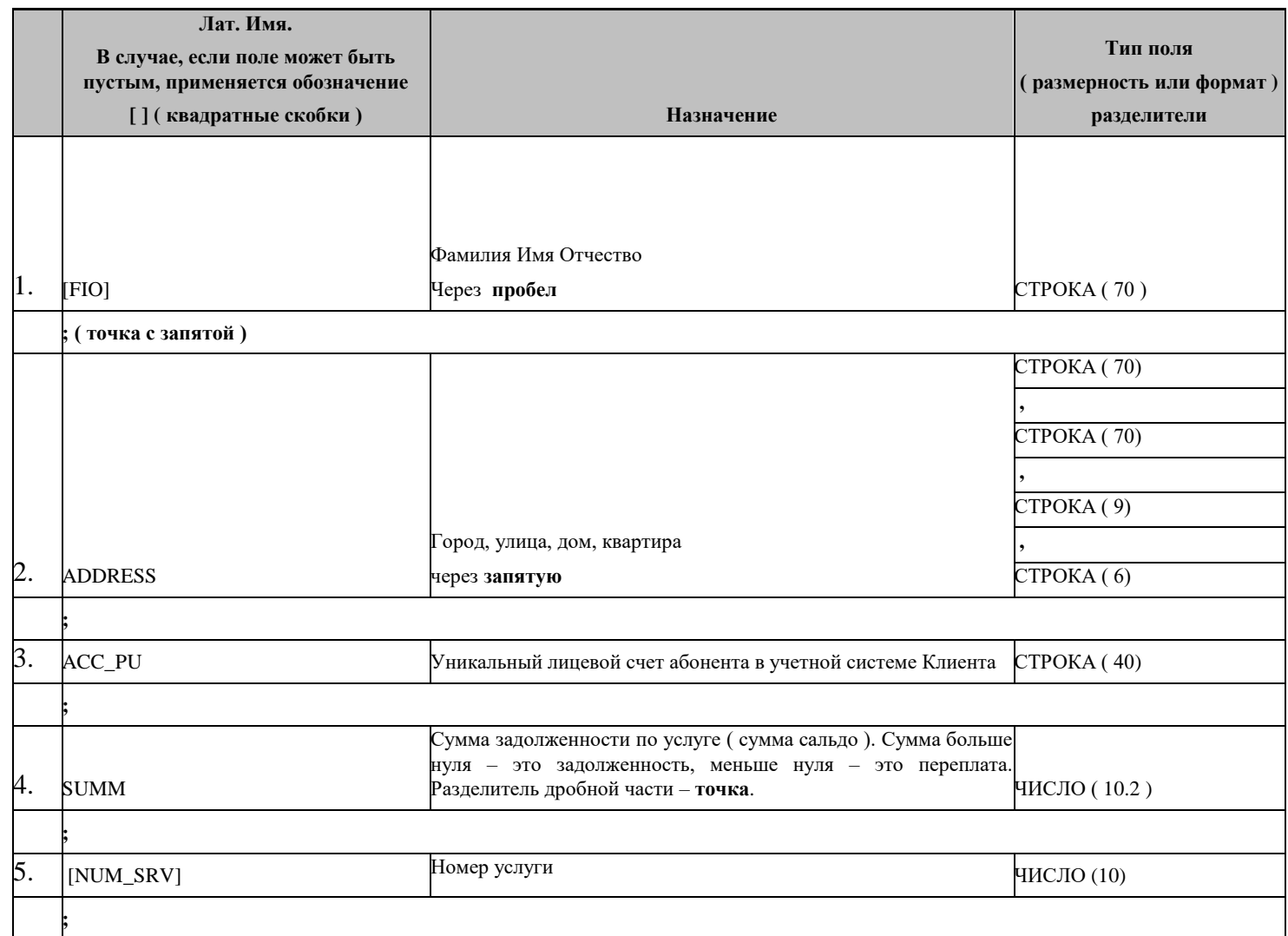

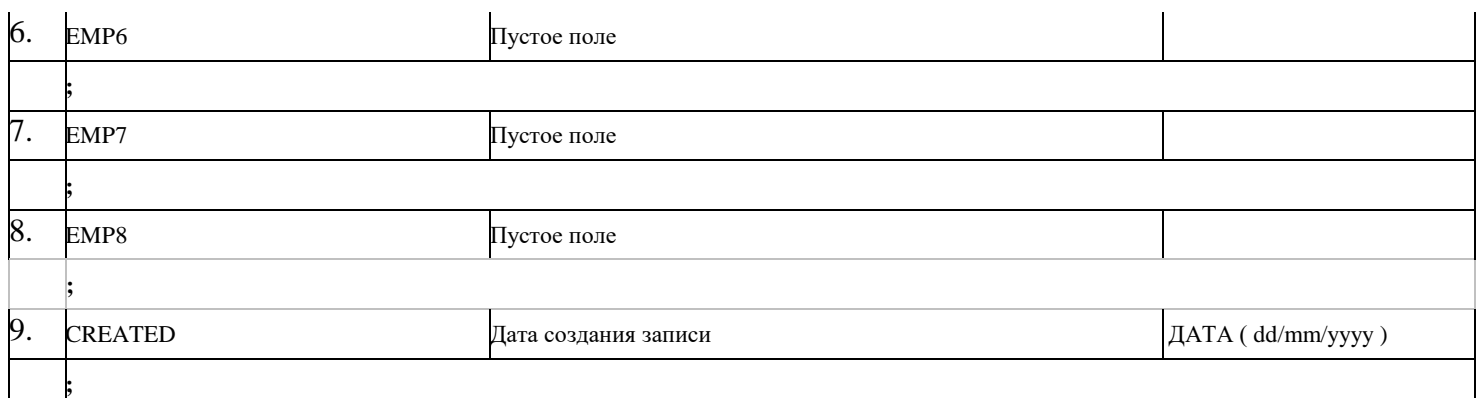

Общий вид реестра сальдо с заголовком *#FILESUM Сумма значений* СУММА\_сальдо *#TYPE 7*

*#Service номер\_услуги*

*[ФИО];[Город],УЛИЦА, ДОМ, [КВАРТИРА];лицевой\_счет;СУММА\_сальдо;[номер\_услуги];;;;ДАТА\_создания;*

наличие всех символов- разделителей **«**;» и «:» обязательно

Пример реестра сальдо с заголовком #FILESUM 200.01 #TYPE 7 #Service 13594 Иванов Иван Иванович;Новокузнецк,КИРОВА, 40А, 12;1234566; 200.01; 13594;;;;19/03/2005;

*В данном примере реестра содержится информация об абоненте Иванов Иван Иванович, адрес Новокузнецк,КИРОВА, 40А, 12 , лицевой счет абонента 1234566. Сумма сальдо ( задолженность ) по абоненту по услуге номер* 13594 *равна 200.01 на 19.03.2005*

6.2.**Формат Реестра плательщиков. Подтип реестра – «закрытие счетов».**

Является текстовым файлом ( кодировка MS-DOS). Помещается в каталог c:\kbb\out. Имеет заголовок, каждая строка заголовка начинается с символа «**#**»**.** Структура заголовка #FILESUM 0.00 #TYPE **9** #Service **NUM\_SRV**

Где **NUM\_SRV** – Номер услуги ( п. 1.6. Правил ).

Далее следуют записи реестра. Заголовок реестра и записи реестра **не** разделены пустыми строками.

Записи реестра, **разделены символом ";" - точка с запятой**:

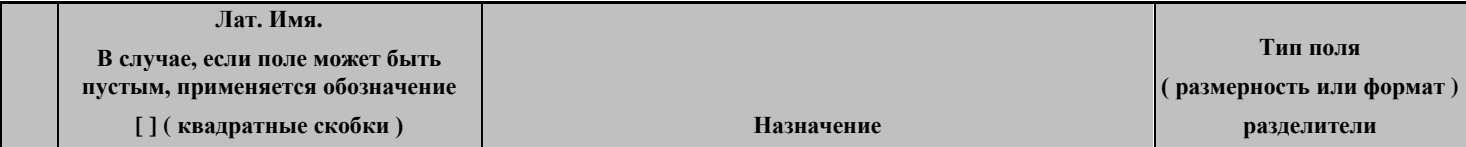

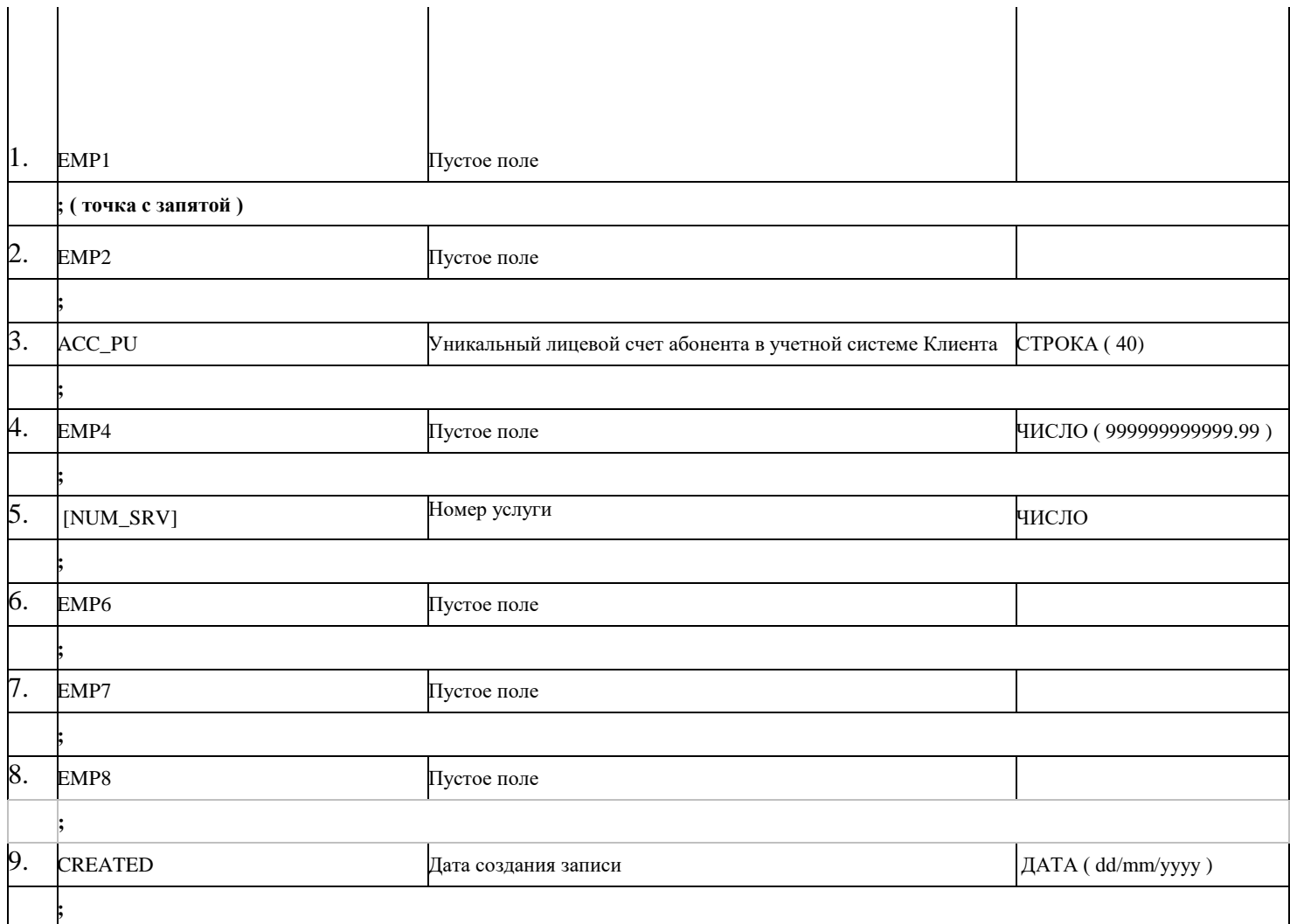

Общий вид реестра закрытия счетов с заголовком *#FILESUM 0.00 #TYPE 9 #Service номер\_услуги*

*;;лицевой\_счет;;номер\_услуги;;;;ДАТА\_создания;*

наличие всех символов- разделителей **«**;» и «:» обязательно

Пример реестра закрытия счетов с заголовком #FILESUM 0.00 #TYPE 9 #Service 13594 ;;1234566;; 13594;;;;19/03/2005;

*В данном примере реестра содержится информация о том что лицевой счет об 1234566 по услуге номер* 13594 *должен быть закрыт*

 $\bullet$ 

#### 6.3.**Формат Реестра платежей.**

Является текстовым файлом ( кодировка MS-DOS). После приема реестра платежей **ПО** помещает реестр в каталог c:\kbb\in.

Имеет заголовок. Каждая строка заголовка начинается с символа **#** и заканчивается символом **;** после которого следует комментарий к полю.

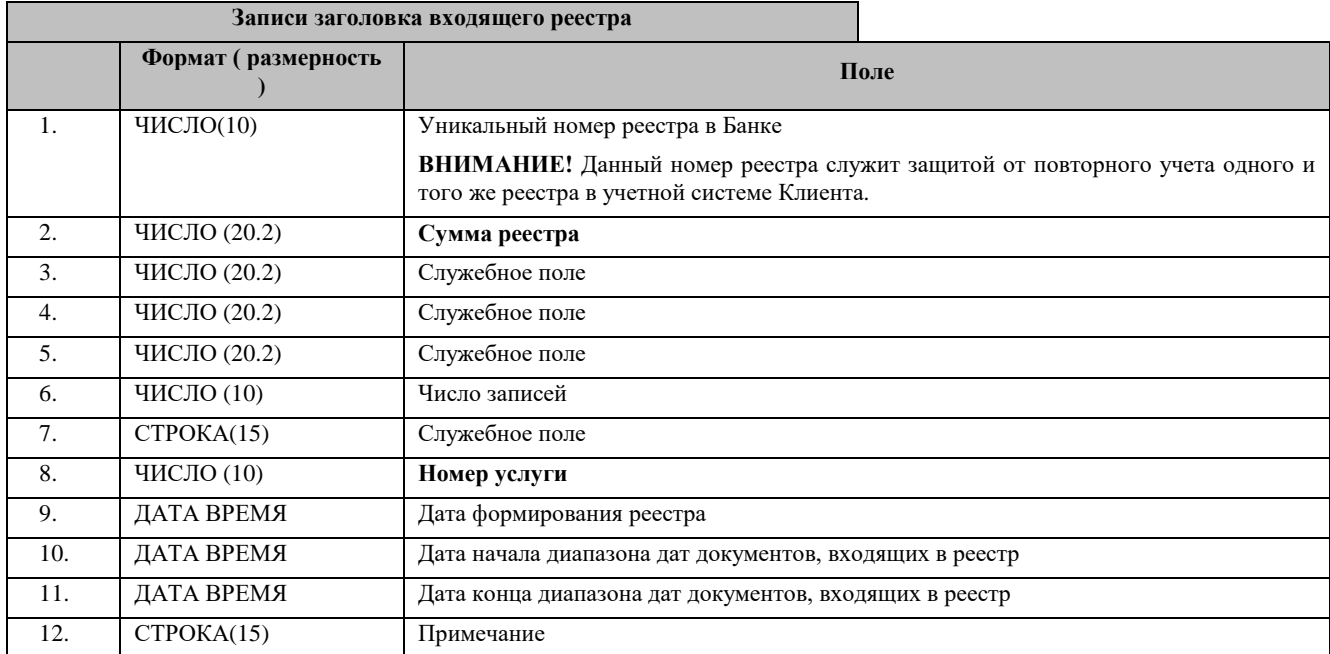

Далее следуют записи реестра. Заголовок реестра и записи реестра **не** разделены пустыми строками.

## Записи реестра, **разделены символом ";" - точка с запятой**:

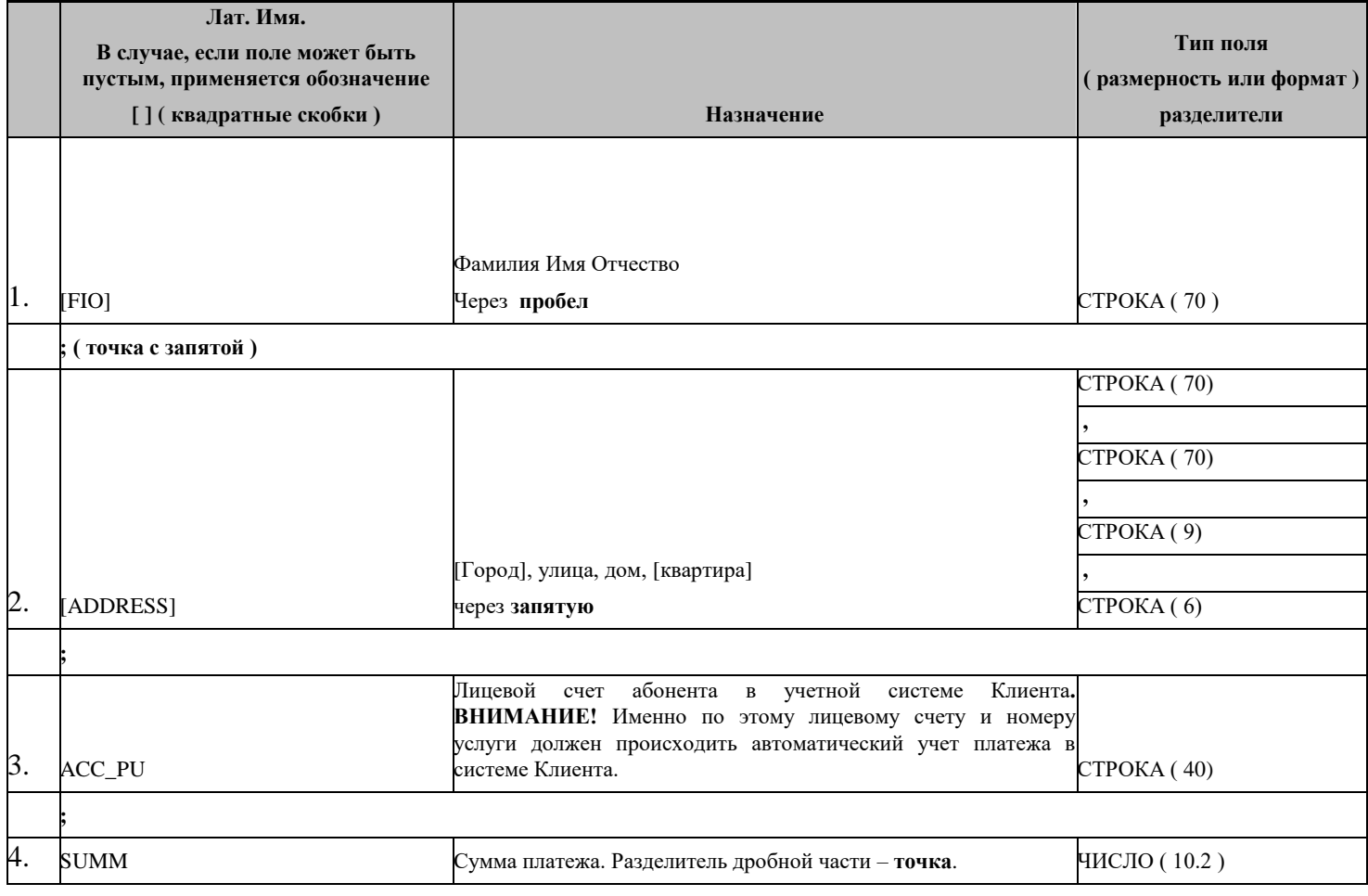

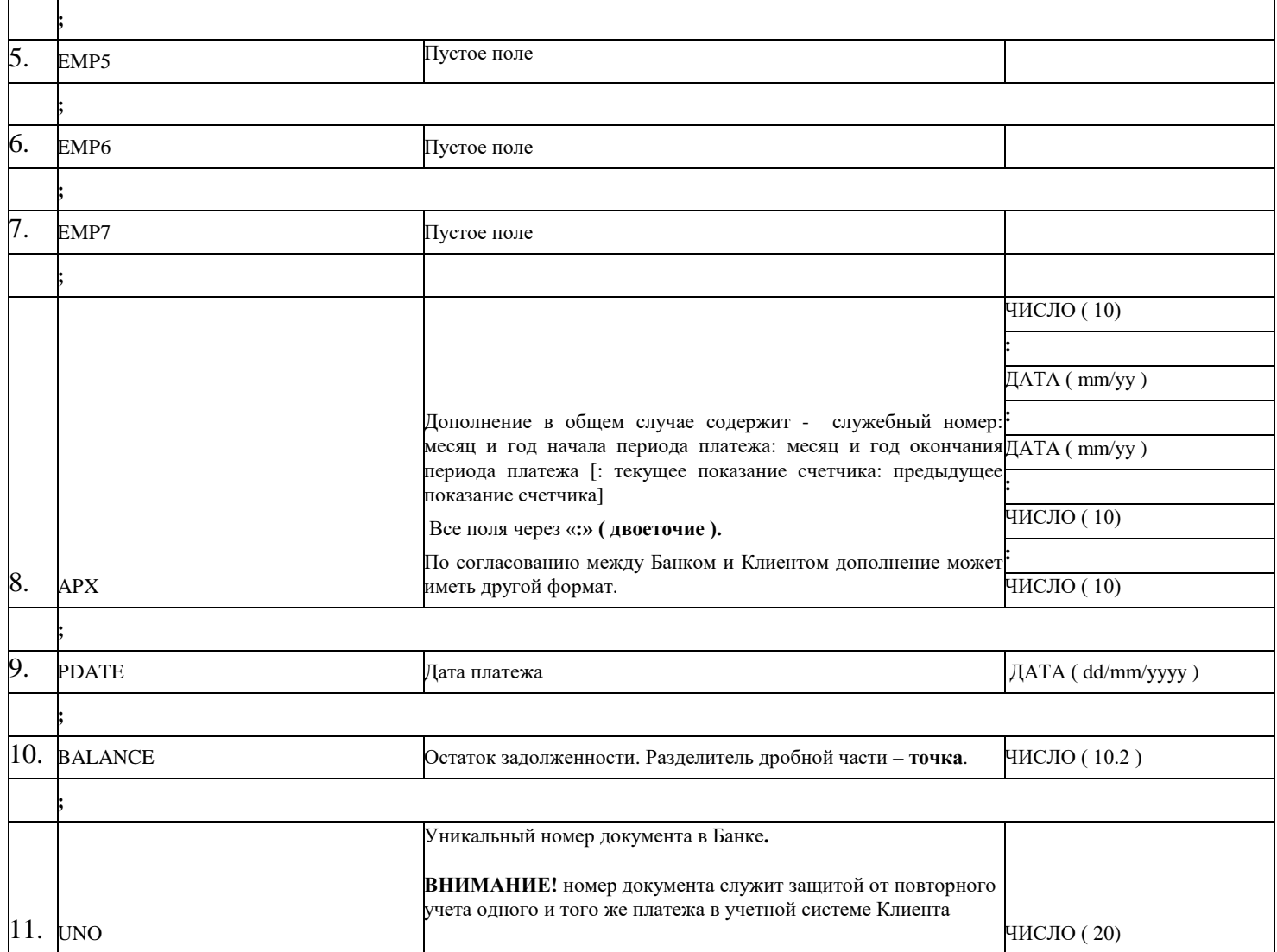

#### Общий вид реестра платежей

# nnnnnnnnn ;**Номер реестра**

- # nnnnnnnn.nn ;**Сумма реестра**
- $#$  :
- $#$  nnnnnnnn :

# nnnnnnnnn ;**Число записей**

# nnnnnnnn ; Код агента

**# nnnnnnnnn ;Номер услуги**

 $#$  dd/mm/yyyy hh24:mi:ss ;Дата формирования реестра

# dd/mm/yyyy hh24:mi:ss ;Дата начала диапазона дат документов, входящих в реестр

# dd/mm/yyyy hh24:mi:ss ;Дата конца диапазона дат документов, входящих в реестр # ;Примечание

*[ФИО];[[Город],УЛИЦА, ДОМ, [КВАРТИРА]];лицевой\_счет;СУММА;;;;служебный\_номер: начало периода: окончание периода:текущее показание счетчика:предыдущее показание счетчика;ДАТА\_ПЛАТЕЖА(dd/mm/yyyy);остаток задолженности;УНИКАЛЬНЫЙ\_НОМЕР\_ДОКУМЕНТА\_В\_БАНКЕ*

наличие всех символов- разделителей **«**;» и «:» обязательно

Пример реестра платежей # **84876** ;Номер реестра # **5821.00** ;Сумма реестра

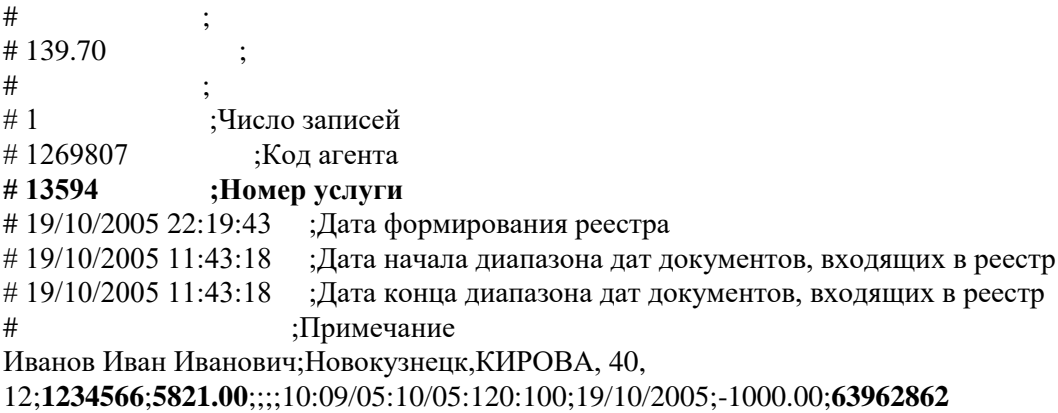

*В данном примере реестра содержится информация, что платеж на сумму 5821.00 был совершен 19.10.2005 в пользу абонента Иванов Иван Иванович, адрес Новокузнецк,КИРОВА, 40, 12 , лицевой счет абонента 1234566, период платежа 09/05:10/05, показания счетчика 120:100, номер документа в Банке 63962862. Платеж был совершен по услуге номер 13594, отослан Клиенту в реестре №* 84876, общая сумма которого 5821.00, количество записей равно 1. *После оплаты сумма сальдо по абоненту в Банке будет равна -1000.00.*

6.4.Отличия в формате **Реестра платежей,** полученного при виде обмена **«Прочий».**

Структура имени файла: NUM\_SRV-CREATED-NUMREE.txt.zip. Где NUM\_SRV – номер услуги, CREATED – дата платежей ( yyyymmdd ), NUMREE – Уникальный номер реестра в Банке.

Отличия в записях реестра, полученном через информационный ресурс – поле №5 не пустое, как в стандартном реестре, а заполнено номером услуги – NUM\_SRV.

6.5.Дополнительно по согласованию между Банком и Клиентом Банк может настроить **ПО** для выгрузки Реестров платежей в dbf-формат. В этом случае эталонным Реестром платежей безусловно является Реестр платежей, выгруженный в виде текстового файла в формате описанном в Правилах.

## **7. ФОРМА ЗАЯВКИ О ВЫБОРЕ ВИДА ОБМЕНА РЕЕСТРАМИ.**

*---------------------------------------------------------------------------------------------------- 654080, г.Новокузнецк Кирова, 89а ОАО АБ «Кузнецкбизнесбанк»*

*Настоящим сообщаем о виде обмена Реестрами и Расчетной организации Клиента по договору*  $N_2$  *от «\_\_»*  $20$  *г.* 

*Выбранный вид обмена Реестрами ( Основной / Прочий ):*

*Расчетной организацией Клиента является:*

*Если Расчетной организацией Клиента является сам Клиент, то в этой графе указывается наименование Клиента.*

*Дата " " \_\_\_\_\_\_\_\_\_\_\_\_\_\_ 20\_\_\_ г.*

*ФИО \_\_\_\_\_\_\_\_\_\_\_\_\_\_\_\_\_\_\_\_\_\_\_\_\_\_\_\_ / Подпись \_\_\_\_\_\_\_\_\_\_\_\_\_\_\_\_\_\_\_\_\_\_\_\_*

*М.П*

*----------------------------------------------------------------------------------------------------*

### **8. ФОРМА ЗАЯВКИ НА УСТАНОВКУ ПРОГРАММНОГО ОБЕСПЕЧЕНИЯ.**

*---------------------------------------------------------------------------------------------------- 654080, г.Новокузнецк Кирова, 89а ОАО АБ «Кузнецкбизнесбанк»*

*Настоящим просим произвести установку программного обеспечения для обмена Реестрами ( ПО ) по договору №\_\_\_\_\_\_\_\_\_\_ от «\_\_\_»\_\_\_\_\_\_\_\_\_\_\_\_ 20\_\_\_ г.*

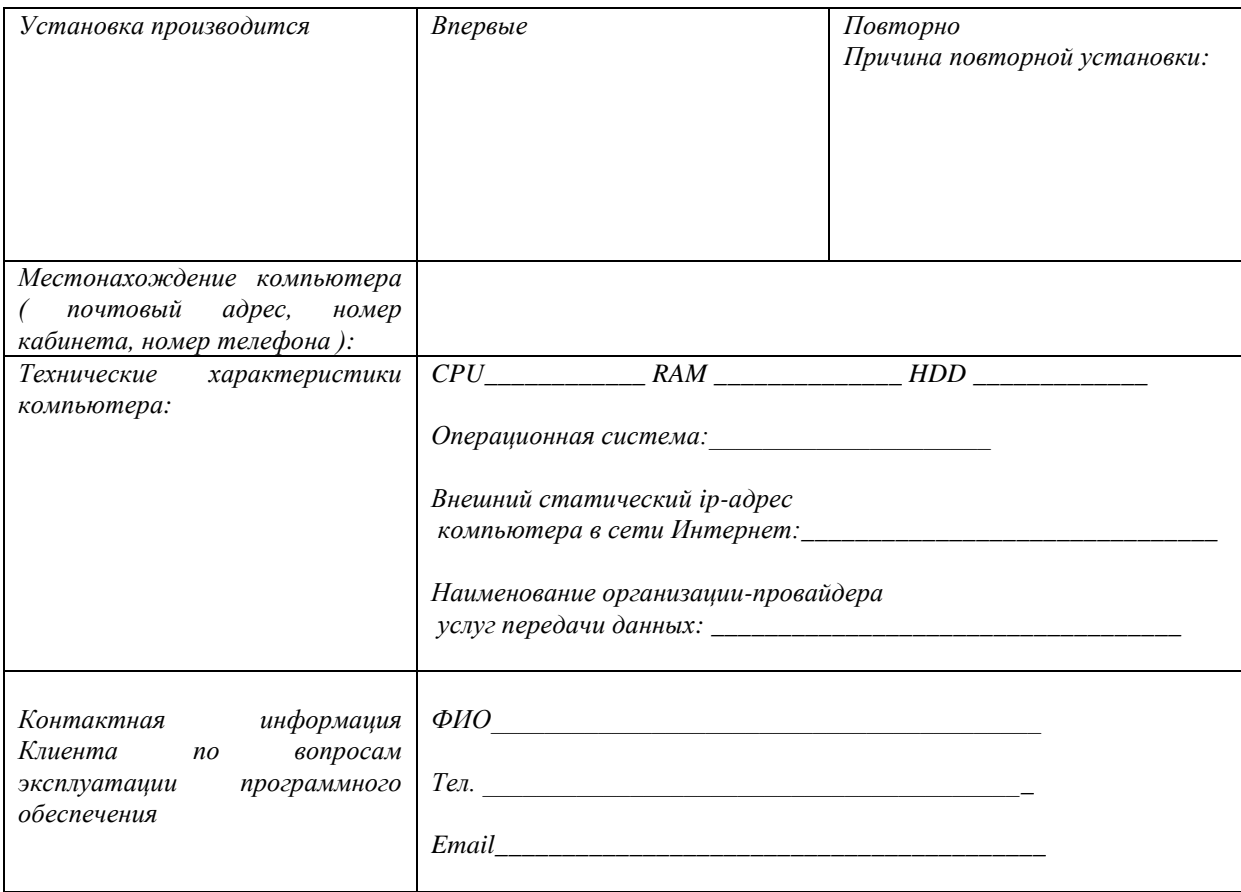

*Подтверждается, что программно-аппаратные ресурсы соответствуют требованиям, указанным в Правилах..*

*Дата " " \_\_\_\_\_\_\_\_\_\_\_\_\_\_ 20\_\_\_ г.*

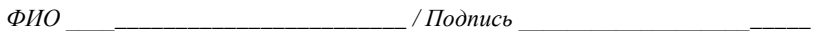

*М.П*

## **9. ФОРМА ЗАЯВКИ НА ПОЛУЧЕНИЕ ДОСТУПА К ИНФОРМАЦИОННОМУ РЕСУРСУ.**

*----------------------------------------------------------------------------------------------------*

*654080, г.Новокузнецк Кирова, 89а ОАО АБ «Кузнецкбизнесбанк»*

*Настоящим просим предоставить доступ к информационному ресурсу для получения Реестров платежей по договору №\_\_\_\_\_\_\_\_\_\_ от «\_\_\_»\_\_\_\_\_\_\_\_\_\_\_\_ 20\_\_\_ г.*

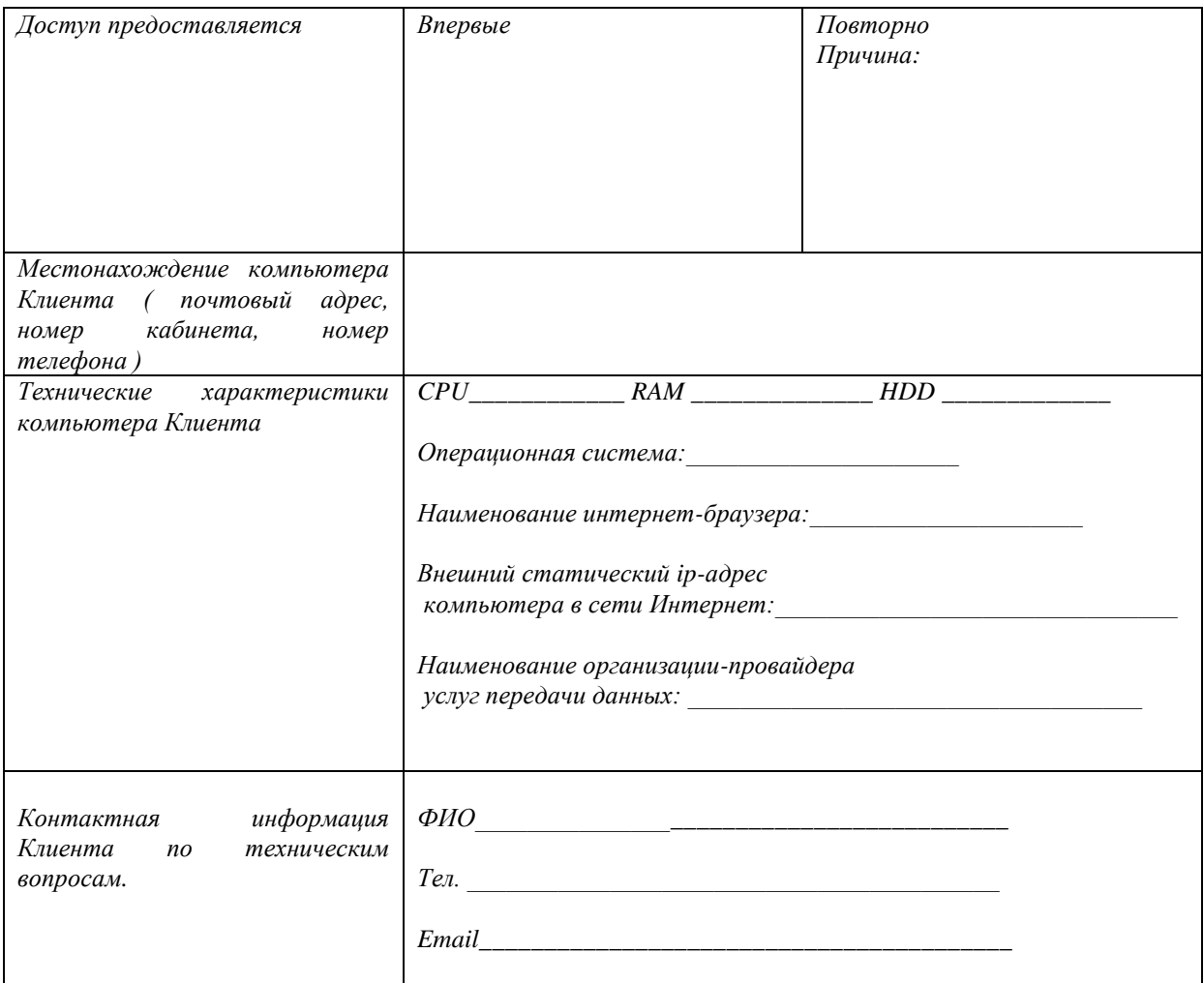

*Подтверждается, что программно-аппаратные ресурсы соответствуют требованиям, указанным в Правилах..*

*Дата " " \_\_\_\_\_\_\_\_\_\_\_\_\_\_ 20\_\_\_ г.*

*ФИО \_\_\_\_\_\_\_\_\_\_\_\_\_\_\_\_\_\_\_\_\_\_\_\_\_\_\_\_ / Подпись \_\_\_\_\_\_\_\_\_\_\_\_\_\_\_\_\_\_\_\_\_\_\_\_*

*М.П*

# **10. ОБРАЗЕЦ АКТА СДАЧИ-ПРИЕМКИ ПРОГРАММНОГО ОБЕСПЕЧЕНИЯ В ЭКСПЛУАТАЦИЮ:**

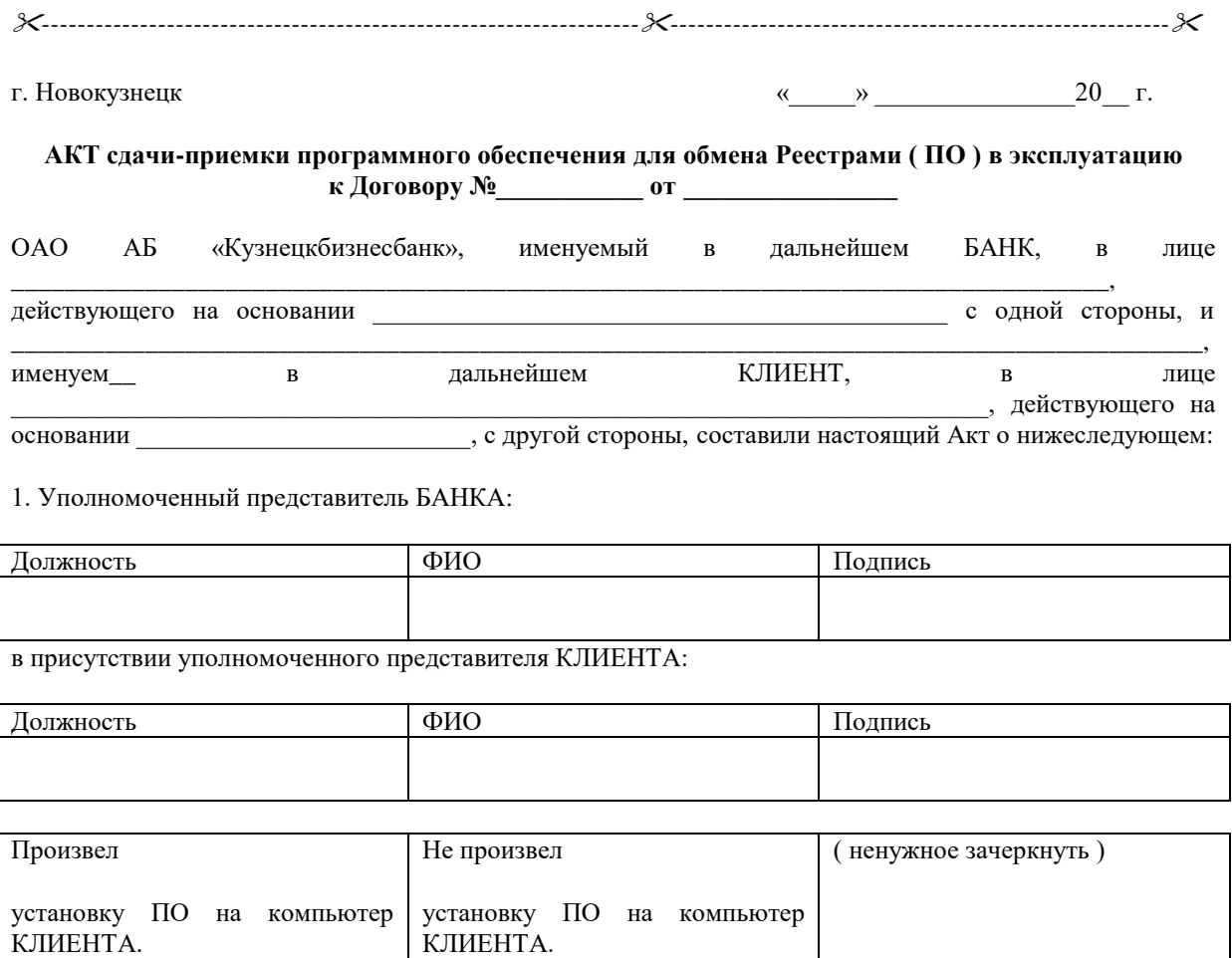

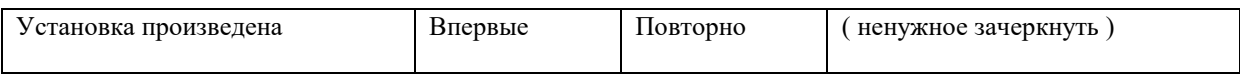

Особые отметки ( заполняются представителем БАНКА в случае невозможности установки ПО ). Факт невозможности установки, причины, рекомендации:

#### 1. Параметры, идентифицирующие установленное ПО и компьютер:

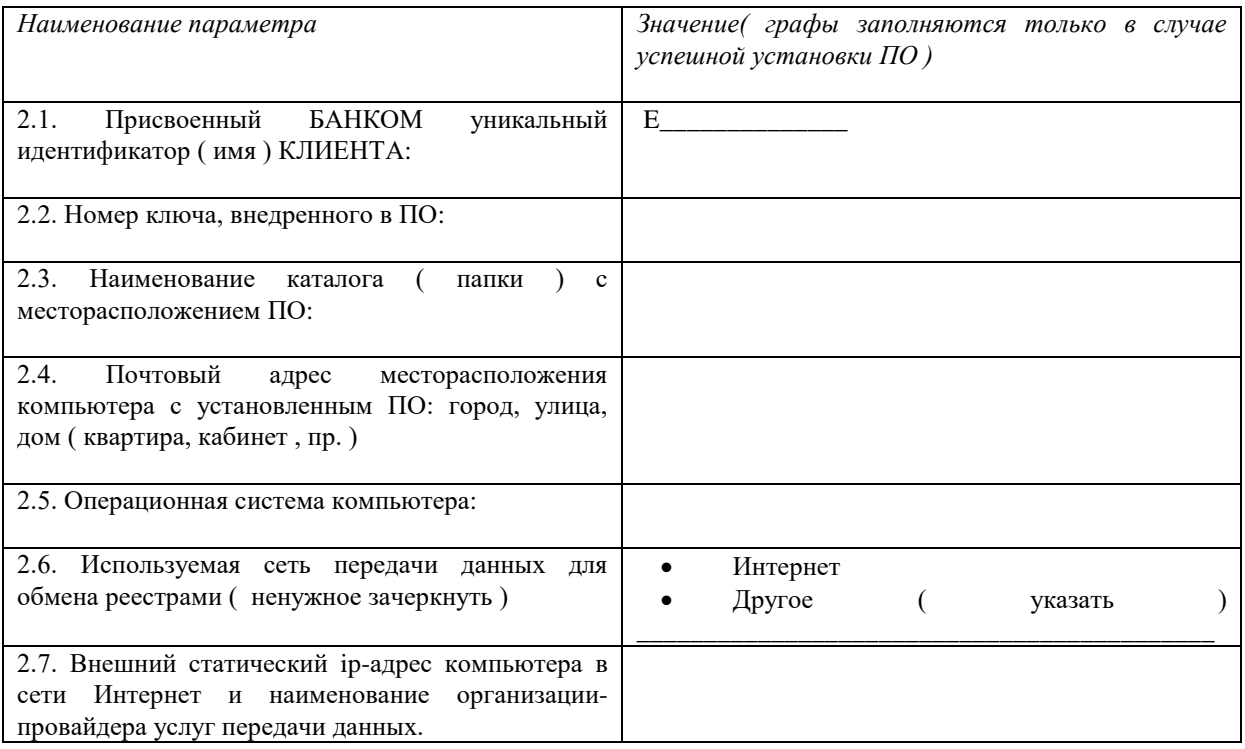

2. Подписание настоящего АКТа с указанием параметров по п.2 означает признание БАНКОМ и КЛИЕНТОМ следующего:

3.1. Установка ПО успешно произведена БАНКОМ;

3.2. Электронные реестры созданные ПО с применением уникального идентификатор КЛИЕНТА ( п.2.1 АКТа ) и ключа КЛИЕНТА ( п. 2.2. АКТа ) однозначно идентифицируют реестры, как сформированные и заверенные КЛИЕНТОМ.

### 3. ПОДПИСИ СТОРОН:

*От БАНКа От КЛИЕНТа*

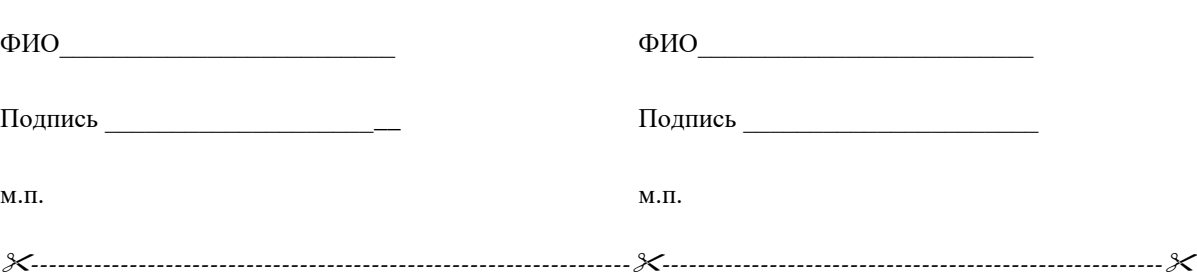

# **11. ФОРМА ЗАЯВКИ НА ПРОВЕДЕНИЕ КОНСУЛЬТАЦИЙ С ВЫЕЗДОМ СПЕЦИАЛИСТА БАНКА НА МЕСТО УСТАНОВКИ ПО.**

*----------------------------------------------------------------------------------------------------*

*654080, г.Новокузнецк Кирова, 89а ОАО АБ «Кузнецкбизнесбанк»*

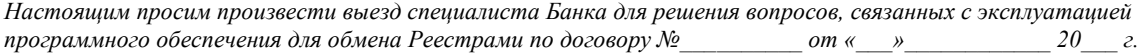

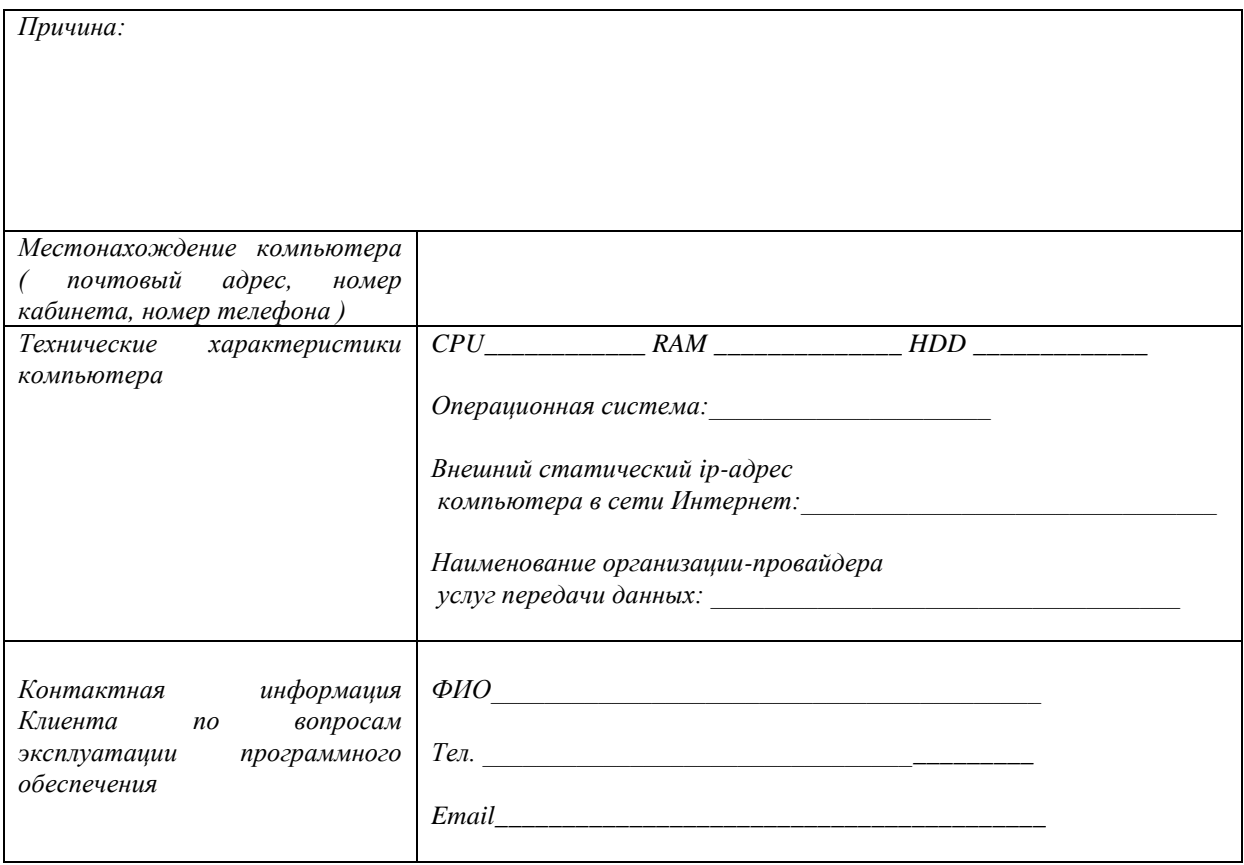

*Дата " " \_\_\_\_\_\_\_\_\_\_\_\_\_\_ 20\_\_\_ г.*

*ФИО \_\_\_\_\_\_\_\_\_\_\_\_\_\_\_\_\_\_\_\_\_\_\_\_\_\_\_\_ / Подпись \_\_\_\_\_\_\_\_\_\_\_\_\_\_\_\_\_\_\_\_\_\_\_\_*

*М.П*

### **12. ОБРАЗЕЦ АКТА ВЫПОЛНЕННЫХ РАБОТ ПО ФАКТУ ВЫЕЗДА СПЕЦИАЛИСТА БАНКА ПО ВОПРОСАМ, СВЯЗАННЫМ С ЭКСПЛУАТАЦИЕЙ ПО:**

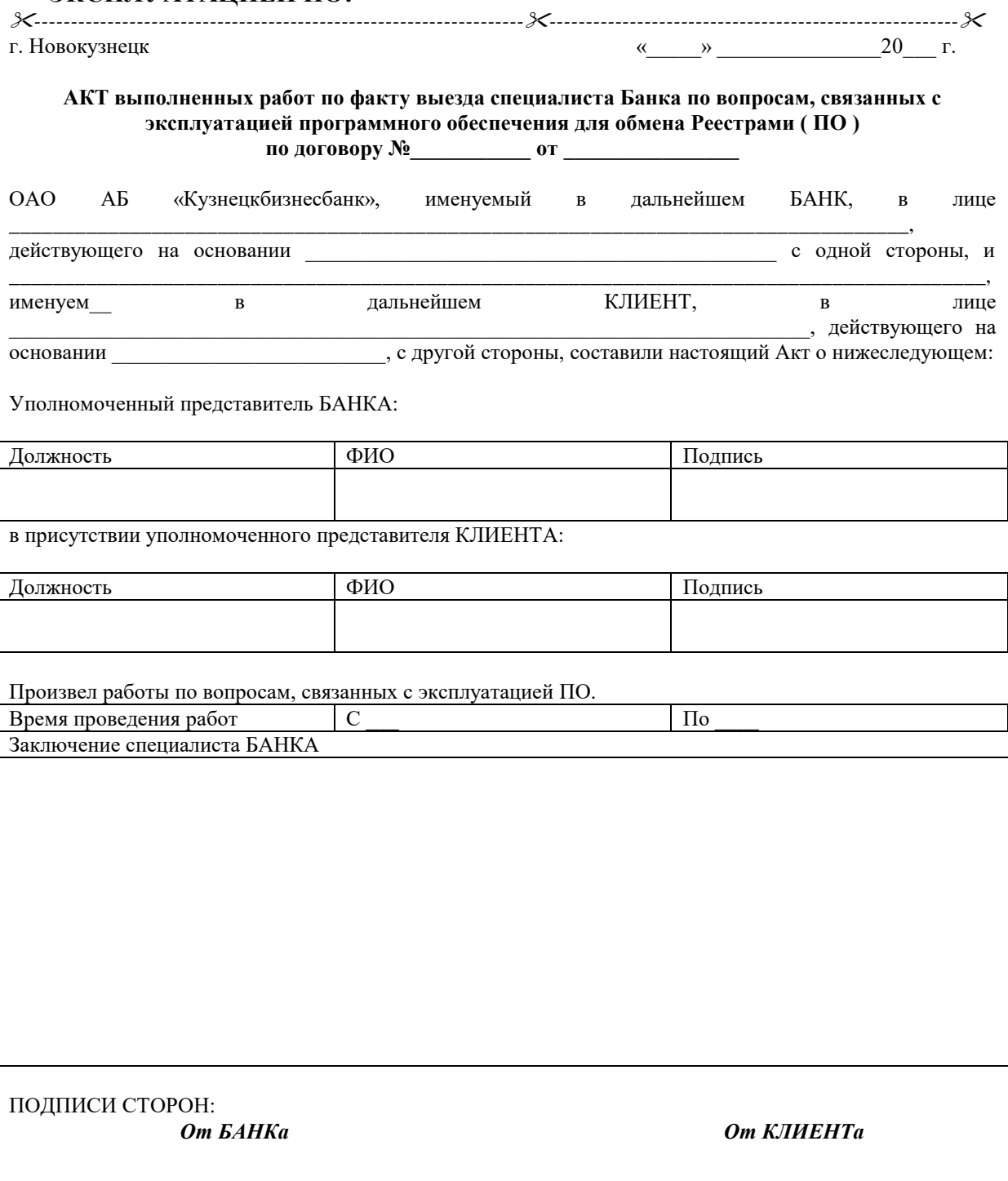

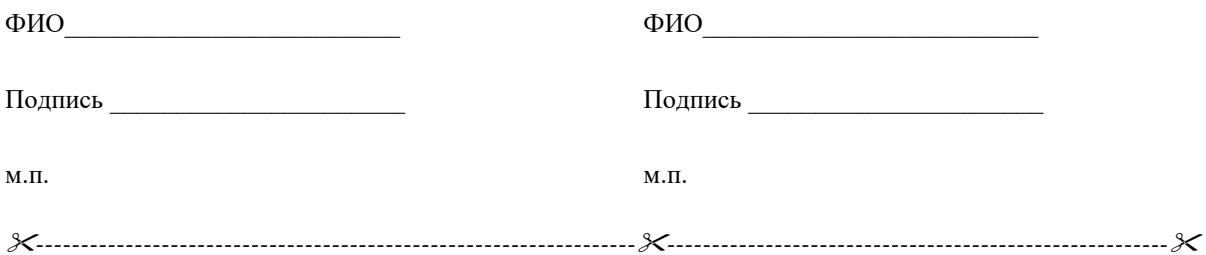

# **13. ФОРМА ЗАЯВКИ ОБ ИСКЛЮЧЕНИИ СЧЕТОВ ИЗ РЕЕСТРА ПЛАТЕЛЬЩИКОВ.**

*---------------------------------------------------------------------------------------------------- 654080, г.Новокузнецк Кирова, 89а ОАО АБ «Кузнецкбизнесбанк»*

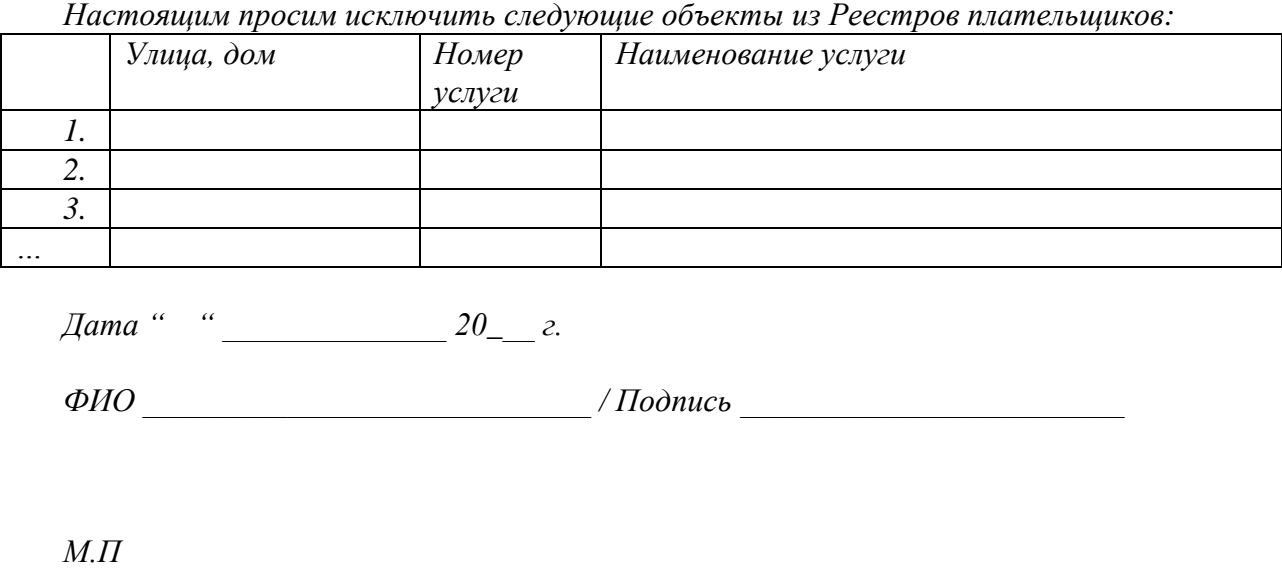

*----------------------------------------------------------------------------------------------------*